## **0708 SAIG ENROLLMENT FORM FOR AGENCIES CHANGES (paper)**

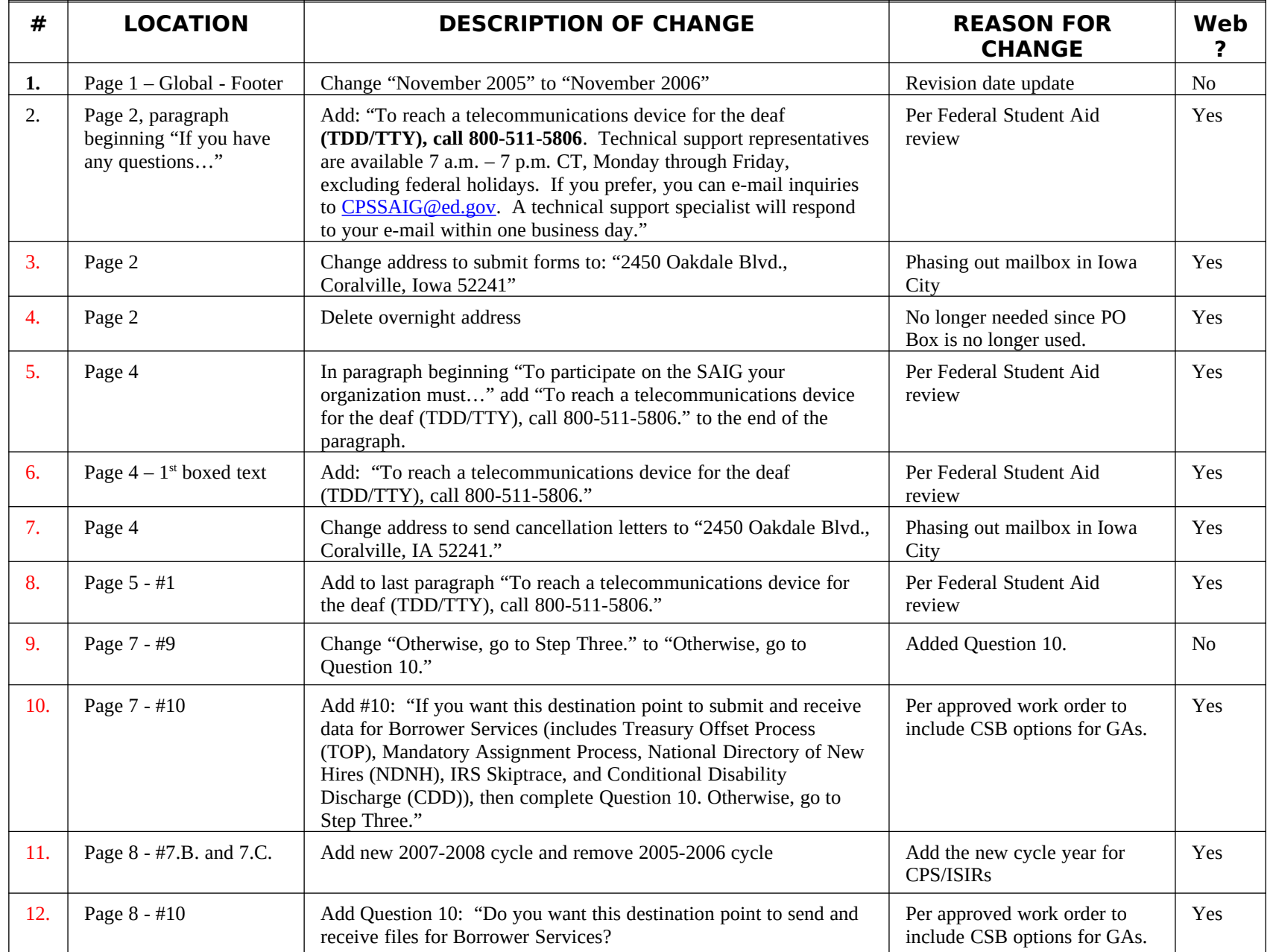

## **0708 SAIG ENROLLMENT FORM FOR AGENCIES CHANGES (paper)**

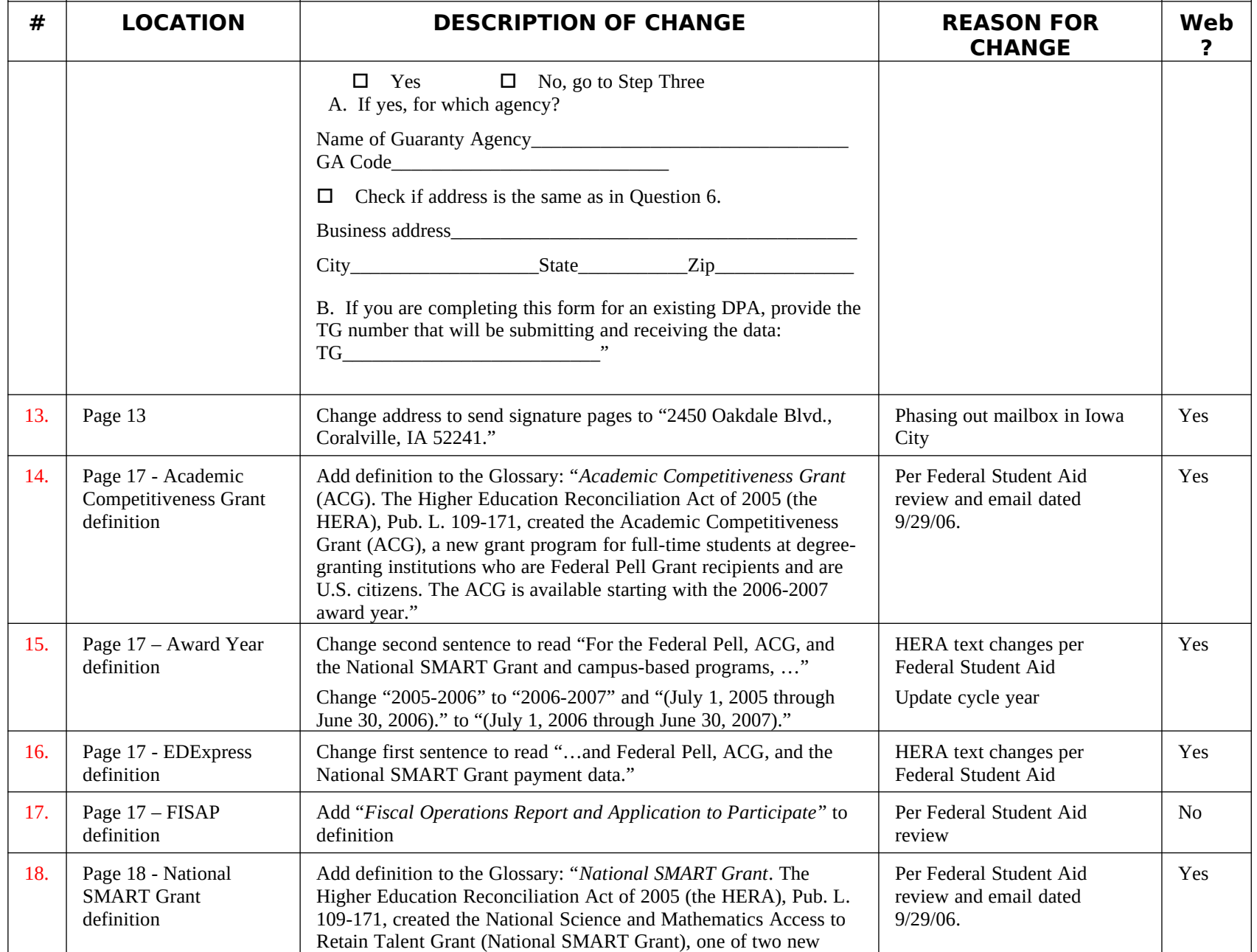

## **0708 SAIG ENROLLMENT FORM FOR AGENCIES CHANGES (paper)**

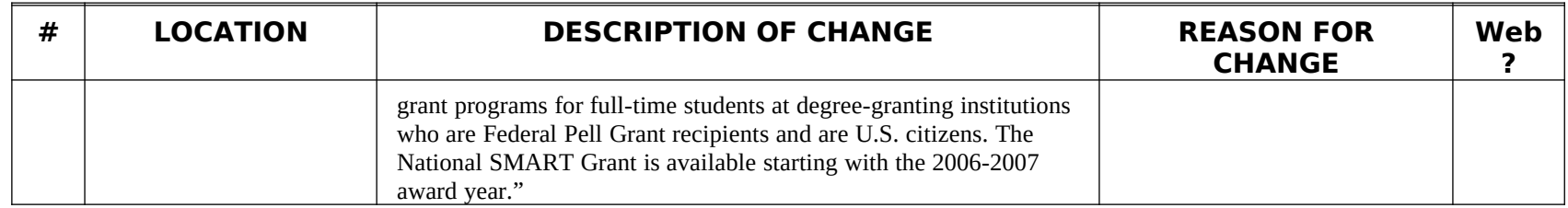